# **Anleitung zur Zählerablesung**

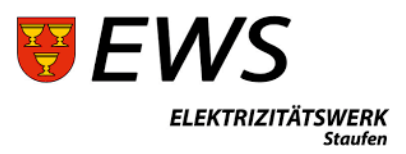

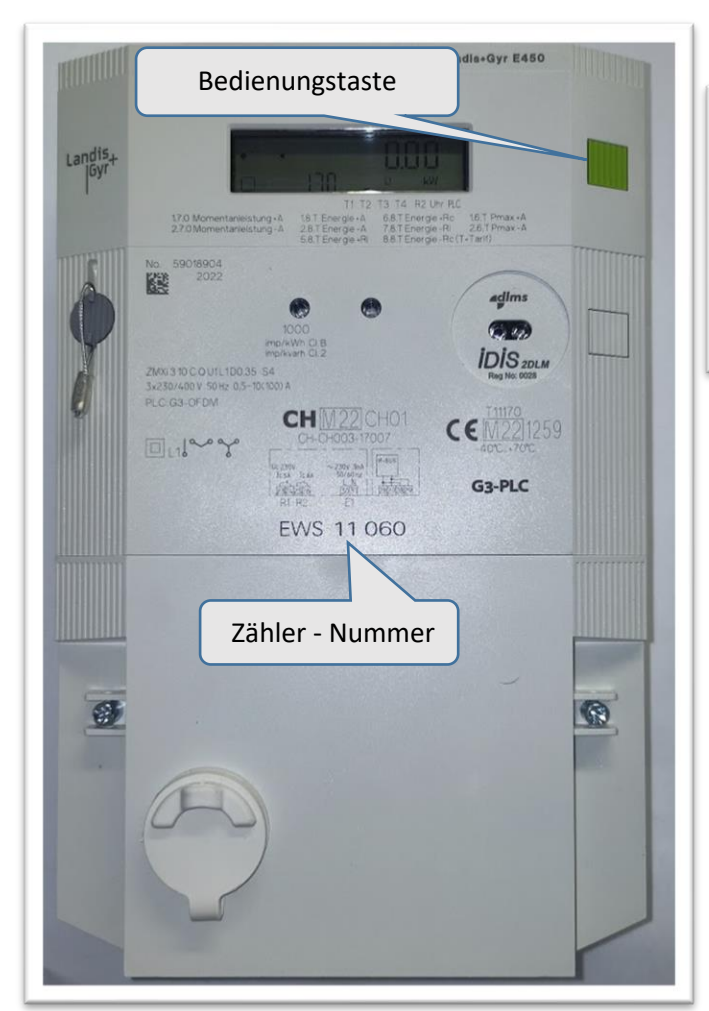

## **Allgemeine Zählerinformation**

#### **Display - Erklärungen**

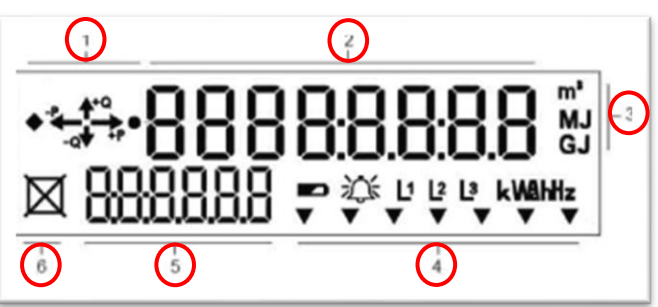

- 1. Anzeige Energierichtung
- 2. Wertefeld
- 3. Multienergie-Messeinheit (Wasser, Fernwärme, Gas)
- 4. Mehrzweckpfeile und Symbole (Batteriestatus, Alarm, Phase L1 / L2 / L3 vorhanden und Drehfeld, Strommesseinheiten)
- 5. Indexfeld (OBIS-Code, z.B. 1.8.1)
- 6. Versorgungsschalterstatus auf der Anzeige.

### **Symbol**

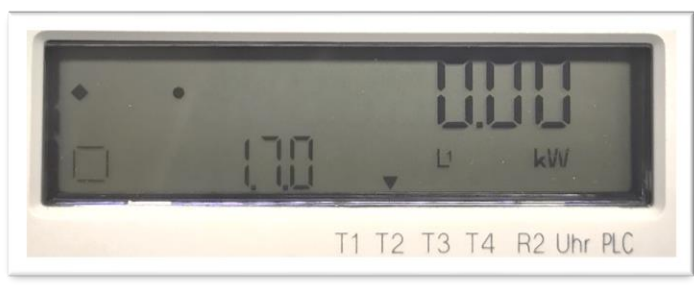

Signalmarker  $\blacktriangledown$  zeigt an, welcher Tarif zurzeit aktiv ist (Bild: Tarif 2).

**T1 => Tarif 1 (z.B. Hochtarif)**

**T2 => Tarif 2 (z.B. Niedertarif)**

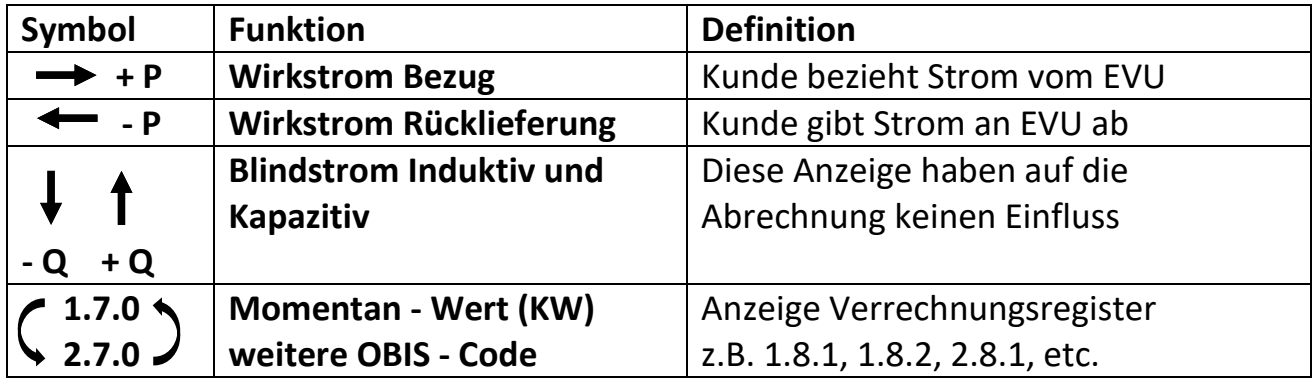

## **Ablesevorgang und Beschreibung der Anzeigewerte (Zählerablesung)**

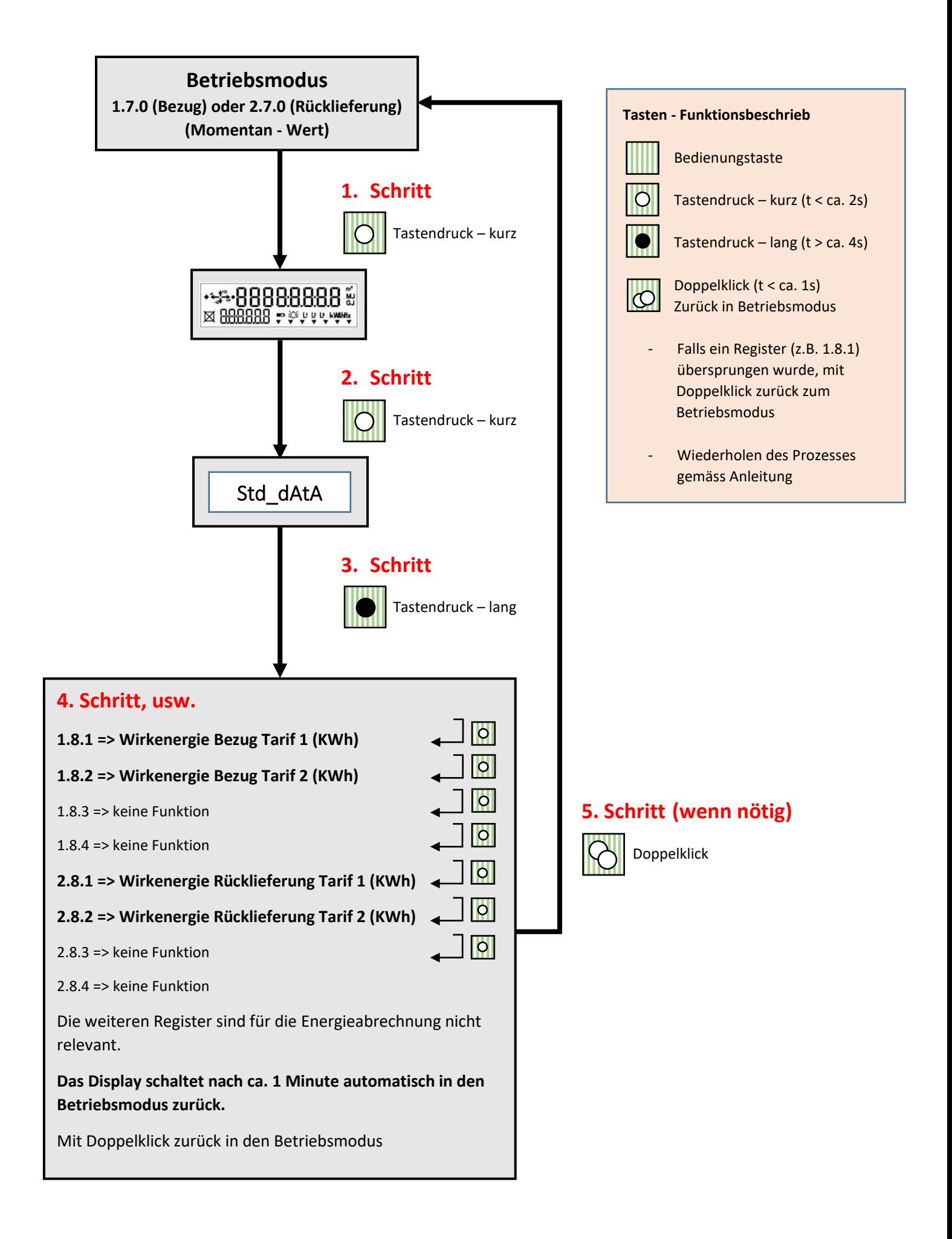